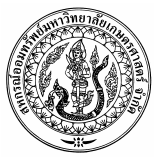

ประกาศ สหกรณ์ออมทรัพย์มหาวิทยาลัยเกษตรศาสตร์ จำกัด เรื่อง หลักเกณฑ์ วิธีการ และเงื่อนไข การขอรับเงินขวัญถุงกรณีเกษียณอายุราชการ

้อาศัยอำนาจตามความแห่งข้อบังคับสหกรณ์ออมทรัพย์มหาวิทยาลัยเกษตรศาสตร์ จำกัด ์<br>ข้อ 48 (10) สหกรณ์ได้กำหนดระเบียบว่าด้วยการใช้ทุนสวัสดิการให้แก่สมาชิก พ. . 2548 ลงวันที่ 28 เดือน ี เมษายน พ. . 2548 เห็นสมควรกำหนดหลักเกณฑ์ วิธีการ และเงื่อนไข เพื่อสิทธิประโยชน์ของสมาชิกที่จะ ได้รับเงินสวัสดิการเงินขวัญถุง กรณีเกษียณอายุราชการ ดังต่อไปนี้

1. สหกรณ์จ่ายเงินสวัสดิการดังกล่าวให้กับสมาชิกที่เกษียณอายุราชการ หรือเกษียณก่อนกำหนด ตามหลักเกณฑ์ของราชการ หรือลาออกและมีอายุการเป็นสมาชิกไม่น้อยกว่า 25 ปี ทั้งนี้ จำนวนเงินที่จะ ี จ่ายคำนวณจากผลรวมของข้อ (1.1) และ (1.2) ดังนี้

(1.1) อายุการเป็นสมาชิก (ปี) คูณ 100 สูงสุดไม่เกิน 3,000 บาท

(1.2) มูลค่าหุ้นของสมาชิก (บาท) คูณ 3,000 หาร 300,000 สูงสุดไม่เกิน 3,000 บาท

่ 2. สหกรณ์จะจ่ายเงินสวัสดิการนี้พร้อมกับเงินเพื่อการเสริมสร้างคุณภาพชีวิตของสมาชิก ในโอกาสที่ สหกรณ์จัดงานเลี้ยงเกษียณอายุราชการ

3. ผู้ที่เป็นสมาชิกสหกรณ์ภายหลังประกาศใช้ระเบียบว่าด้วยการใช้ทุนสวัสดิการให้แก่สมาชิก พ. . ่ 2548 นี้ ให้คิดอายุการเป็นสมาชิก โดยหักออกห้าปีจากอายุการเป็นสมาชิกจริง

ประกาศ ณ วันที่ 28 เดือน เมษายน พ.ศ. 2548

 $\rightarrow$ 

(รศ. ดร. วิโรจ อิ่มพิทักษ์) ประธานกรรมการดำเนินการ ิสหกรณ์ออมทรัพย์มหาวิทยาลัยเกษตรศาสตร์ จำกัด